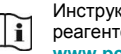

Инструкция по применению набора реагентов расположена на сайте **www.pcr.ru** или **www.amplisens.ru**

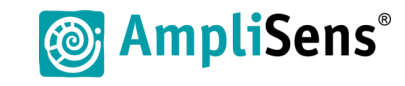

**Краткое руководство**

**набор реагентов для диагностики in vitro АмплиСенс** *Borrelia miyamotoi***-FL**

**Форма 2: «ПЦР-комплект» вариант FRT-L**

ФБУН ЦНИИ Эпидемиологии Роспотребнадзора, Российская Федерация, 111123, город Москва, улица Новогиреевская, дом 3А

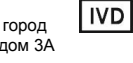

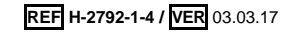

## **ЭКСТРАКЦИЯ ДНК ИЗ ИССЛЕДУЕМЫХ ОБРАЗЦОВ**

## **Рекомендуемые комплекты:**

- «РИБО-преп» для экстракции ДНК из крови, ликвора, клещей, тканевого (аутопсийного и биопсийного) материала;
- «МАГНО-сорб» для экстракции ДНК из клещей.

**Контроли:** Внутренний контрольный образец (ВКО-FL) – в каждом образце.

Для каждой группы экстрагируемых образцов: 1 отрицательный (ОК) контроль экстракции.

| Объем исследуемого образца, контролей и элюции                                 |                                              |                                                        |
|--------------------------------------------------------------------------------|----------------------------------------------|--------------------------------------------------------|
| При экстракции с помощью «РИБО-преп» добавить:                                 |                                              |                                                        |
| <b>BKO-FL</b>                                                                  | 10 мкл                                       | в каждую пробирку на дно                               |
| кровь и ликвор                                                                 | осадок и 100 мкл<br>надосадочной<br>ЖИДКОСТИ | в пробирки для исследуемых образцов                    |
| тканевой (биопсийный и<br>аутопсийный) материал;<br>суспензия иксодовых клещей | 100 мкл                                      |                                                        |
| В пробирку для ОК (отрицательного контроля экстракции) реагент ОКО не вносить! |                                              |                                                        |
| алюция                                                                         | 100 мкл                                      | в каждую пробирку                                      |
| При экстракции с помощью «МАГНО-сорб» <sup>1</sup> добавить:                   |                                              |                                                        |
| <b>BKO-FL</b>                                                                  | 10 мкл                                       | в каждую пробирку на дно                               |
| суспензия иксодовых клещей                                                     | 100 мкл                                      | в пробирки для исследуемых образцов                    |
| ОКО                                                                            | 100 мкл                                      | в пробирку для ОК (отрицательного контроля экстракции) |
| алюция                                                                         | 100 мкл                                      | в каждую пробирку                                      |

 <sup>1</sup>См. Приложение 1 Инструкции по применению набора реагентов для диагностики in vitro АмплиСенс® *Borrelia miyamotoi*-FL.

## **АМПЛИФИКАЦИЯ С ДЕТЕКЦИЕЙ В РЕЖИМЕ «РЕАЛЬНОГО ВРЕМЕНИ»**

**Общий объем реакционной смеси:** 25 мкл, включая объем пробы ДНК (25 мкл).

**Контроли:** для каждой группы амплифицируемых образцов 1 положительный (К+) и 1 отрицательный (К*–*) контроли ПЦР; 1 отрицательный (ОК) контроль экстракции.

1. Отобрать необходимое количество пробирок c **ПЦР-смесью** *Borrelia miyamotoi***-Lyo** для амплификации ДНК исследуемых и контрольных образцов.

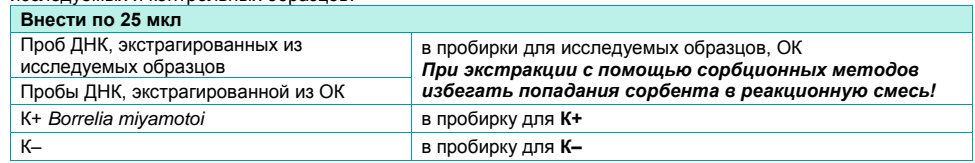

**ВНИМАНИЕ!** Содержимое пробирок необходимо тщательно перемешать пипетированием, не допуская появления пузырьков воздуха.

**ВНИМАНИЕ!** Провести ПЦР сразу после соединения реакционной смеси и ДНК-пробы и контролей. Время внесения проб в реакционную смесь и запуск реакции на приборе не должно превышать 10-15 минут.

2. Запрограммировать амплификатор с системой детекции в режиме «реального времени» для выполнения следующей программы для приборов роторного типа<sup>2</sup> и планшетного типа<sup>3</sup>.

**ВНИМАНИЕ!** С использованием единой программы можно одновременно проводить в одном приборе любое сочетание тестов. При одновременном проведении нескольких тестов в формате «мультипрайм» детекция флуоресцентного сигнала назначается и по другим используемым каналам, кроме указанных. В случае, если в одном приборе одновременно проводятся тесты только для выявления ДНК возбудителя *Borrelia miyamotoi*, можно удалить из данной программы первый шаг обратной транскрипции (50 °С – 15 минут) для экономии времени, но увеличить продолжительность шага при температуре 60 °С до 30 с в третьем цикле.

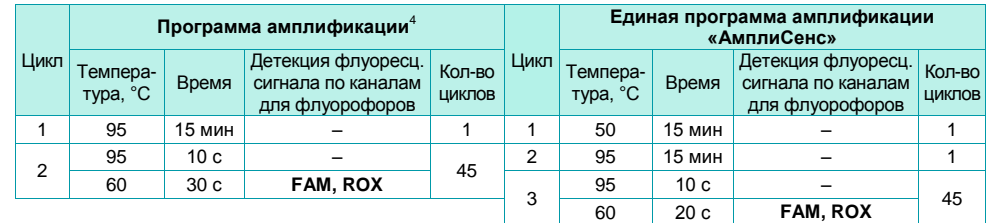

Настройки приборов роторного и планшетного типа см. во вкладыше к набору реагентов.

3. Установить пробирки в ячейки реакционного модуля прибора. Рекомендуется перед постановкой в амплификатор планшетного типа осадить капли со стенок пробирок на вортексе.

**ВНИМАНИЕ!** При неполной загрузке приборов планшетного типа установить пустые пробирки по краям реакционного модуля амплификатора.

4. Запустить выполнение программы амплификации с детекцией флуоресцентного сигнала.

## **АНАЛИЗ И ИНТЕРПРЕТАЦИЯ РЕЗУЛЬТАТОВ**

Анализ полученных результатов проводят с помощью программного обеспечения прибора, используемого для проведения ПЦР c детекцией в режиме «реального времени». Анализируют кривые накопления флуоресцентного сигнала по двум каналам:

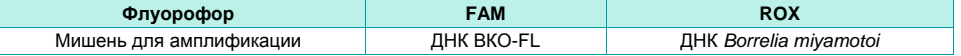

Результаты интерпретируются на основании наличия (или отсутствия) пересечения кривой флуоресценции Sобразной (сигмообразной) формы с установленной на соответствующем уровне пороговой линией, что определяет наличие (или отсутствие) для данной пробы ДНК значения порогового цикла (*Ct*).

**ВНИМАНИЕ!** К каждому набору реагентов прилагается **вкладыш**, в котором указаны граничные значения *Ct*, необходимые для проведения анализа и интерпретации результатов.

 $^2$  Например, Rotor-Gene Q (QIAGEN) и другие рекомендованные Производителем.

<sup>3</sup> Например, CFX 96 (Bio-Rad) и другие рекомендованные Производителем.

<sup>4</sup> Используйте программу амплификации, если нет необходимости использовать единую программу амплификации «АмплиСенс».